# Package 'MetCirc'

October 16, 2019

Type Package

Title Navigating mass spectral similarity in high-resolution MS/MS metabolomics data

**Version** 1.14.0

Date 2019-04-04

Author Thomas Naake <thomasnaake@googlemail.com> and Emmanuel Gaquerel <emmanuel.gaquerel@cos.uni-heidelberg.de>

Maintainer Thomas Naake <thomasnaake@googlemail.com>

VignetteBuilder knitr

**Depends** R ( $>= 3.5$ ), amap ( $>= 0.8$ ), circlize ( $>= 0.3.9$ ), graphics ( $>= 0.3.9$ ) 3.5), grDevices ( $>= 3.5$ ), methods ( $>= 3.5$ ), scales ( $>= 0.3.0$ ), shiny ( $> = 1.0.0$ ), stats ( $> = 3.5$ )

**Suggests** BiocGenerics, knitr  $(>= 1.11)$ 

biocViews ImmunoOncology, Metabolomics, MassSpectrometry, Visualization

Description MetCirc comprises a workflow to interactively explore high-resolution MS/MS metabolomics data: create an MSP object, a format for MS/MS library data, bin m/z values of precursors, calculate similarity between precursors based on the normalised dot product and visualise similarities in a circular layout. Within the interactive framework the user can annotate MS/MS features based on their similarity to (known) related MS/MS features.

License GPL-2

RoxygenNote 6.0.1

git\_url https://git.bioconductor.org/packages/MetCirc

git\_branch RELEASE\_3\_9

git\_last\_commit 7f07d27

git last commit date 2019-05-02

Date/Publication 2019-10-15

## R topics documented:

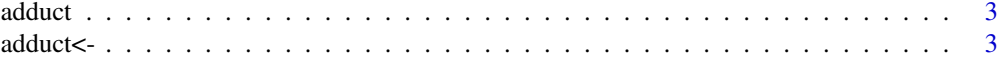

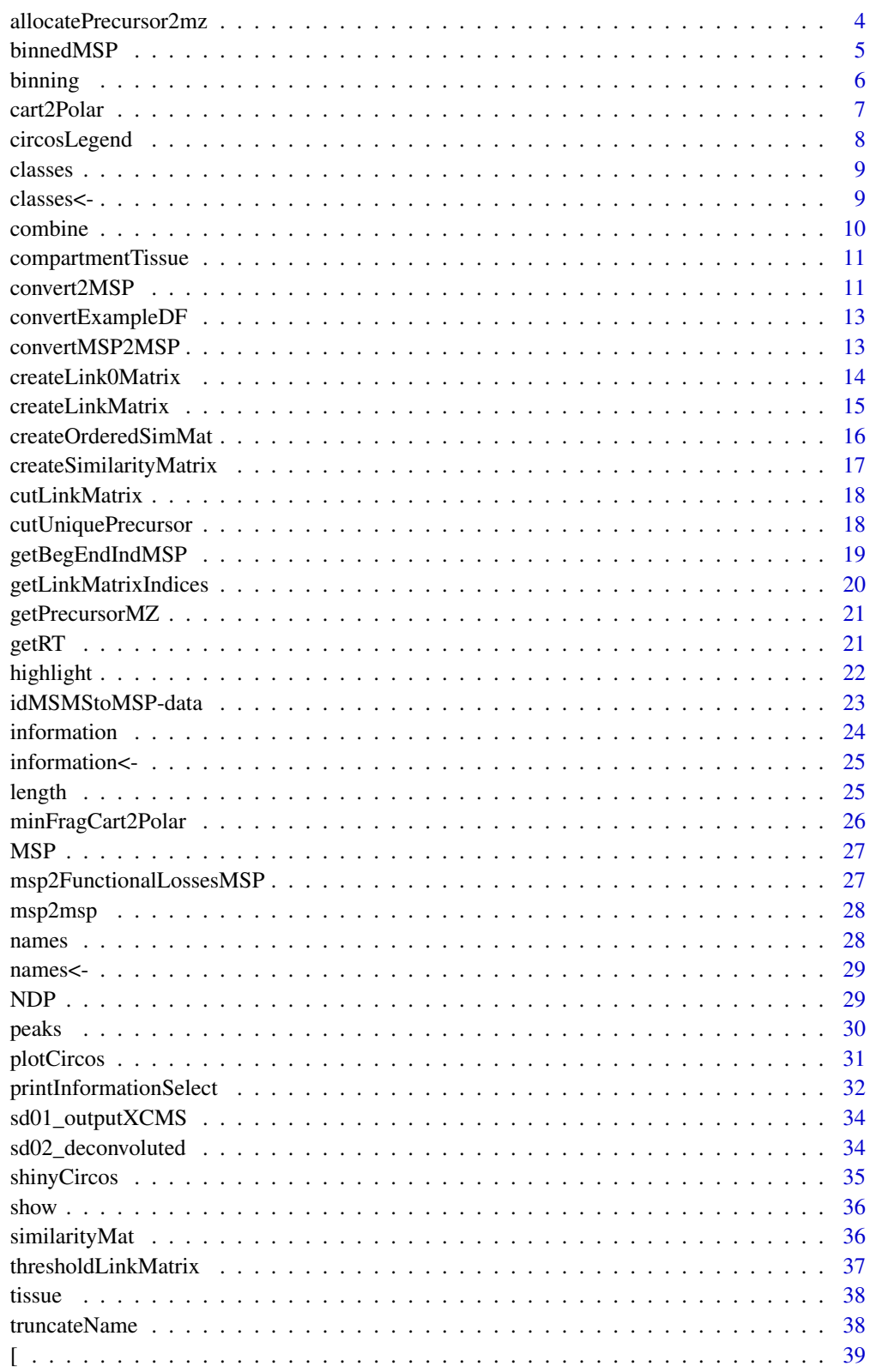

**Index** 

<span id="page-2-0"></span>

adduct returns adduct ion names of compounds in MSP-object.

#### Usage

adduct(x)

### Arguments

x object of class MSP

### Format

An object of class NULL of length 0.

### Value

character

### Functions

• adduct: returns adduct ion names of compounds in MSP-objects

### Examples

```
data("sd02_deconvoluted", package = "MetCirc")
finalMSP <- convert2MSP(sd02_deconvoluted, split = " _ ",
                         splitIndMZ = 2, splitIndRT = NULL)
adduct(finalMSP)
```
adduct<- adduct<- *sets adduct ion names in* MSP*-object*

### Description

adduct<- sets adduct ion names in MSP-object

#### Arguments

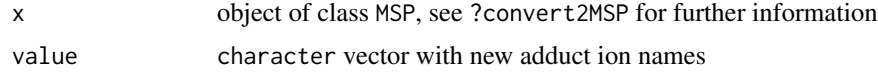

### Format

An object of class NULL of length 0.

#### Value

MSP-object

### Examples

```
data("sd02_deconvoluted", package = "MetCirc")
finalMSP <- convert2MSP(sd02_deconvoluted, split = " _ ",
                         splitIndMZ = 2, splitIndRT = NULL)
adduct(finalMSP) <- rep("Unknown")
```
allocatePrecursor2mz *allocatePrecursor2mz: Join two data sources*

#### Description

Allocates precursor ions to candidate m / z values based on minimal distance of m / z and deviance of rt based on an objective function

### Usage

```
allocatePrecursor2mz(sd01, sd02, kNN = 10, mzCheck = 1, rtCheck = 30,
     mzVsRTbalance = 10000, splitPattern = "_", splitInd = 2)
```
#### Arguments

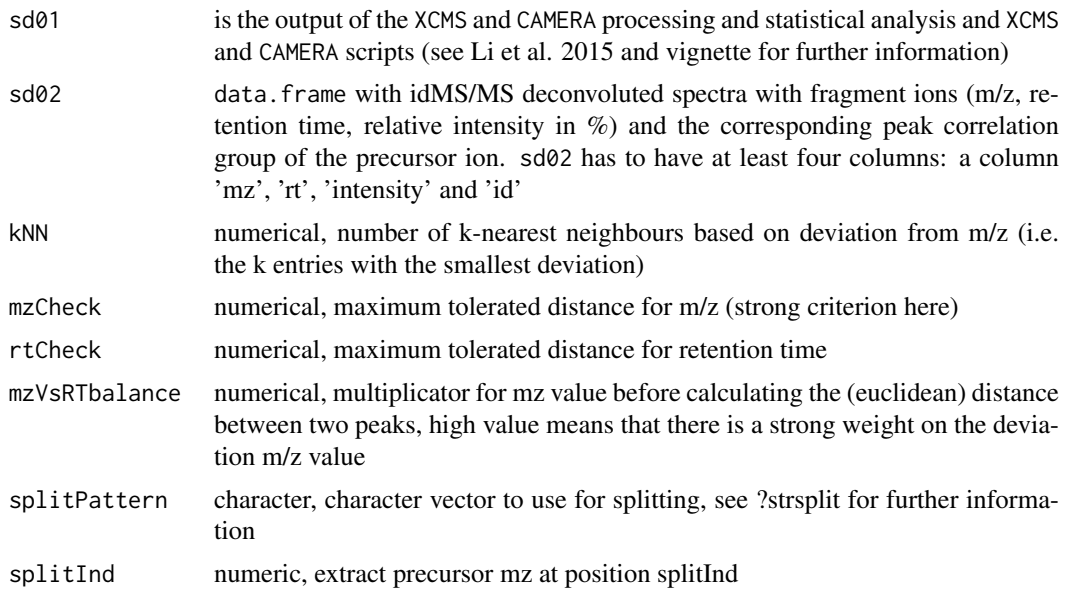

#### Details

This function combines different data sources. convertExampleDF is a data.frame which comprises information on a specific metabolite per row stating the average retention time, average m/z, the name of the metabolite, the adduct ion name, the spectrum reference file name and additional information (here: TRIO/LVS). allocatePrecursor2mz uses data.frames of the kind of sd01\_outputXCMS and sd02\_deconvoluted to create a data.frame of the kind of convertExampleDF.

<span id="page-3-0"></span>

#### <span id="page-4-0"></span>binnedMSP 5

Allocation of precursor ions to candidate m/z values is based on minimal distance of m/z and deviance of retention time based on an objective function. We can specify threshold values for m/z and retention time to be used in allocatePrecursor2mz, as well as the number of neighbours based on deviation from m/z values. Also, we can specify the weight to base the selection on the m/z compared to the retention time (mzVsRTbalance). This might be useful because m/z values might differ less than the retention time in sd01\_outputXCMS and sd02\_deconvoluted. Please note, that it might be problematic to compare sd01\_outputXCMS and sd02\_deconvoluted and allocate precursor ions therefrom, especially when data were acquired under different conditions.

### Value

allocatePrecursor2mz returns a data.frame containing average retention time, average mz, metabolite name, adduct ion name, spectrum reference

#### Author(s)

Thomas Naake, <thomasnaake@googlemail.com>

### References

Li et al. (2015): Navigating natural variation in herbivory-induced secondary metabolism in coyote tobacco populations using MS/MS structural analysis. PNAS, 112, E4147–E4155, 10.1073/pnas.1503106112.

#### Examples

```
data("sd01_outputXCMS", package = "MetCirc")
data("sd02_deconvoluted", package = "MetCirc")
data("convertExampleDF", package = "MetCirc")
allocatePrecursor2mz(sd01 = sd01_outputXCMS, sd02 = sd02_deconvoluted,
   kNN = 10, mzCheck = 1, rtCheck = 30, mzVsRTbalance = 10000, splitPattern = " ", splitInd = 2)
```
binnedMSP *Example data for* MetCirc*:* binnedMSP

#### Description

The object binnedMSP is a matrix, where rows are metabolites detected in the tissues sepal (SPL), limb (LIM), anther (ANT) and style (STY). The columns contain binned m/z values. Entries contain the intensity (in percent) of a certain metabolite at a certain m/z value. binnedMSP is derived from the object tissue and compartmentTissue.

#### Usage

binnedMSP

### Format

matrix

#### Value

matrix

<span id="page-5-0"></span>6 binning

#### Author(s)

Thomas Naake, <thomasnaake@googlemail.com>

#### Source

data("idMSMStissueproject", package = "MetCirc") data("idMSMStoMSP", package = "MetCirc") tissueSPL <- compartmentTissue[compartmentTissue[,"SPL"] == TRUE, 1] tissueLIM <- compartmentTissue[compartmentTissue[,"LIM"] == TRUE, 1] tissueANT <- compartmentTissue[compartmentTissue[,"ANT"]  $=$  TRUE, 1] tissueSTY <- compartmentTissue[compartmentTissue[,"STY"]  $=$  TRUE, 1]

## truncate tissue tissueSPL <- tissue[tissue[,4] tissueLIM <- tissue[tissue[,4] tissueANT <- tissue[tissue],4] tissueSTY <- tissue[tissue],4]

## create msp and combine msp objects of different tissues finalMSP <- convert2MSP(tissueSPL, splitIndMZ = 1, splitIndRT = 2, rt = TRUE) finalMSP <- combine(finalMSP, convert2MSP(tissueLIM, splitIndRT = 2, rt = TRUE)) finalMSP <- combine(finalMSP, convert2MSP(tissueANT, splitIndRT  $= 2$ , rt = TRUE)) finalMSP <- combine(finalMSP, convert2MSP(tissueSTY, splitIndRT = 2, rt = TRUE))

## create vector with compartments compSPL <- rep("SPL", length(convert2MSP(tissueSPL))) compLIM <- rep("LIM", length(convert2MSP(tissueLIM))) compANT <- rep("ANT", length(convert2MSP(tissueANT))) compSTY <- rep("STY", length(convert2MSP(tissueSTY)))

compartment <- c(compSPL, compLIM, compANT, compSTY) binnedMSP <- binning(msp = finalMSP, tol = 0.01, group = compartment, method = "median") save(binnedMSP, file = "binnedMSP.RData",  $compress = "bzip2")$ 

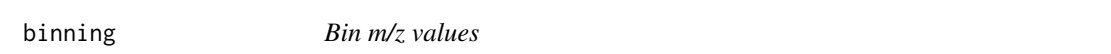

#### Description

Bin m/z values

### Usage

binning(msp, tol =  $0.01$ , group = NULL, method =  $c("median", "mean"),$  verbose =  $FALSE)$ 

#### Arguments

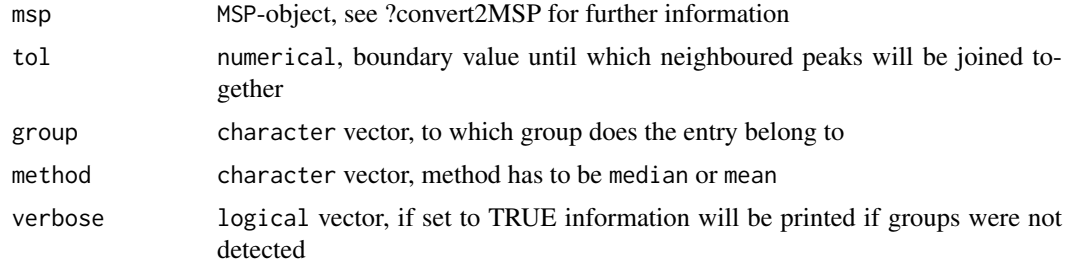

#### Details

The functions binning bins fragments together by obtaining bins via calculating either mean or medians of fragments which were put in intervals according to the tol parameter.

#### <span id="page-6-0"></span>cart2Polar 7 and 7 and 7 and 7 and 7 and 7 and 7 and 7 and 7 and 7 and 7 and 7 and 7 and 7 and 7 and 7 and 7 and 7 and 7 and 7 and 7 and 7 and 7 and 7 and 7 and 7 and 7 and 7 and 7 and 7 and 7 and 7 and 7 and 7 and 7 and 7

### Value

binning returns a matrix where rownames are precursor ions (m/z / retention time) and colnames are newly calculated m/z values which were binned. Entires are intensity values in

### Author(s)

Thomas Naake, <thomasnaake@googlemail.com>

### Examples

```
data("idMSMStoMSP", package = "MetCirc")
binning(msp = finalMSP, tol = 0.01, group = NULL, method = "median", verbose = FALSE)
```
cart2Polar *Calculate polar coordinates from cartesian coordinates*

### Description

cart2Polar calculates polar coordinates from cartesian coordinates

#### Usage

cart2Polar(x, y)

### Arguments

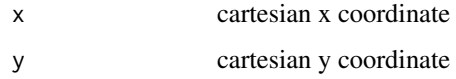

#### Details

cart2Polar is employed to translate cartesian coordinates into polar coordinates especially in interactive shiny applications when using hovering and clicking features.

### Value

cart2Polar returns a list of colar coordinates r and theta

### Author(s)

Thomas Naake, <thomasnaake@googlemail.com>

### Examples

 $x \le -1$ ;  $y \le -1$ cart2Polar(x, y)

<span id="page-7-0"></span>

circosLegend plots a legend for circos plot using group names.

### Usage

```
circsLegend(groupname, highlight = TRUE, colour = NULL, cex = 1)
```
### Arguments

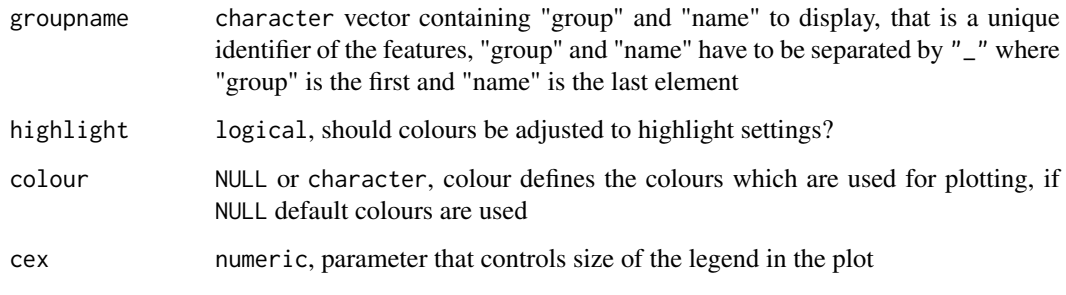

### Details

Internal use in shinyCircos or outside of shinyCircos to reproduce figures.

### Value

The function will open a new plot and display colours together with labels.

### Author(s)

Thomas Naake, <thomasnaake@googlemail.com>

```
## load binnedMSP
data("binnedMSP", package = "MetCirc")
## use only a selection
binnedMSP <- binnedMSP[c(1:20, 29:48, 113:132, 240:259),]
similarityMat <- createSimilarityMatrix(binnedMSP)
groupname <- rownames(similarityMat)
## plot legend
circsLegend(groupname, highlight = TRUE, colour = NULL, cex = 1)
```
<span id="page-8-0"></span>

classes returns class names of compounds in MSP-object.

#### Usage

classes(x)

### Arguments

x object of class MSP

### Format

An object of class NULL of length 0.

### Value

character

### Functions

• classes: returns class names of metabolites in MSP-object

### Examples

```
data("sd02_deconvoluted", package = "MetCirc")
finalMSP <- convert2MSP(sd02_deconvoluted, split = " _ ",
                         splitIndMZ = 2, splitIndRT = NULL)
classes(finalMSP)
```
classes<- classes<- *sets information in* MSP*-object*

### Description

classes<- sets information in MSP-object.

### Arguments

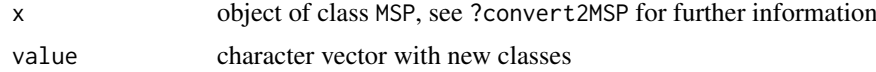

### Format

An object of class NULL of length 0.

10 combine

### Value

MSP-object

#### Examples

```
data("sd02_deconvoluted", package = "MetCirc")
finalMSP <- convert2MSP(sd02_deconvoluted, split = " _ ",
                         splitIndMZ = 2, splitIndRT = NULL)
classes(finalMSP) <- rep("Unknown")
```
combine combine *method for* MSP*-class*

### Description

combine combines two objects of class MSP.

### Usage

```
combine(object1, object2)
```
## S4 method for signature 'MSP,MSP' combine(object1, object2)

### Arguments

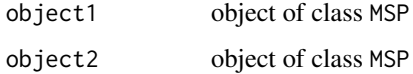

### Value

MSP-object

#### Methods (by class)

• object1 = MSP,object2 = MSP: combines two object of class MSP

```
data("sd02_deconvoluted", package = "MetCirc")
finalMSP1 <- convert2MSP(sd02_deconvoluted, split = " _ ",
                         splitIndMZ = 2, splitIndRT = NULLfinalMSP2 <- convert2MSP(sd02_deconvoluted, split = " _ ",
                         splitIndMZ = 2, splitIndRT = NULL)
combine(finalMSP1, finalMSP2)
```
<span id="page-9-0"></span>

<span id="page-10-0"></span>compartmentTissue *Example data for* MetCirc*:* compartmentTissue

### Description

The data.frame compartmentTissue is used in the subsection 'Preparing the tissue data set for analysis' in the vignette of MetCirc. In compartmentTissue, information on the organ-localisation of each MS/MS spectrum is stored.

#### Usage

tissue

### Format

data.frame

### Value

data.frame

### Author(s)

Thomas Naake, <thomasnaake@googlemail.com>

#### Source

internal

convert2MSP *Convert deconvoluted matrix into* MSP*-object*

#### Description

Convert deconvoluted matrix into MSP-object

### Usage

```
convert2MSP(mm, splitPattern = "_", splitIndMZ = 1, splitIndRT = NULL,
rt = FALSE, names = FALSE, information = FALSE, classes = FALSE, adduct = FALSE)
```
#### Arguments

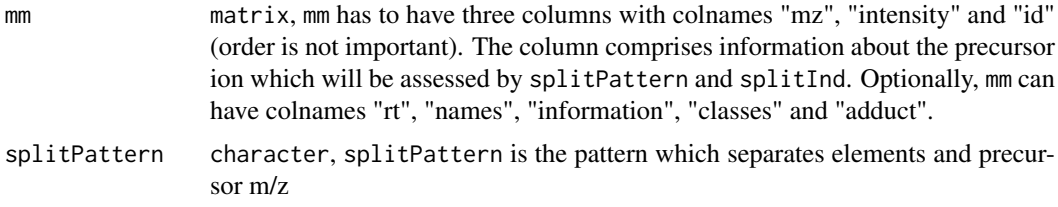

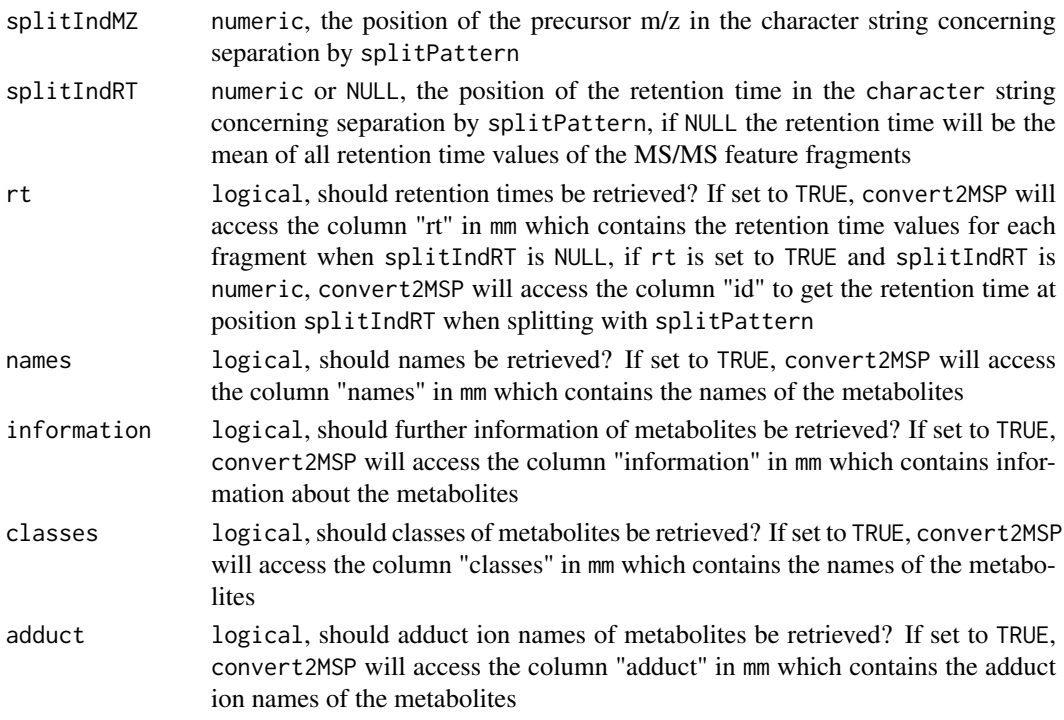

#### Details

The function convert2MSP creates a data entry for each precursor ion. Each entry in the return object has the following information: Num Peaks and a list of fragments together with their intensities; it will further contain information on m/z values of the precursor ion, the retention time, metabolite names, classes, adduct ion name and further information. convert2MSP will access the columns "rt", "names", "information", "classes" and "adduct", respectively, if arguments are set to TRUE. The column "id" has to contain a unique identifier for each MS/MS feature. It is obligatory that each element in the column "id" contains the precursor m/z value, but may contain furhter elements (e.g. peak correlation value or retention time of the precursor ion). Information about the m/z value will be assessed by splitPattern and splitInd. E.g. items in the column "id" can be in the form of "1\_163.23", which has to be accessed by setting splitPattern = " $\Box$ " and splitInd  $= 2$  to access the m/z value of the precursor ion (here: 162.23). If rt is set to TRUE and splitIndRT is NULL, convert2MSP will access the column "rt" to get the retention time values corresponding to each fragment and calculate the mean value, if rt is set to TRUE and splitIndRT numeric, convert2MSP will retrieve the retention time value from column "id".

#### Value

convert2MSP returns an object of class MSP

#### Author(s)

Thomas Naake, <thomasnaake@googlemail.com>

```
data("sd02_deconvoluted", package = "MetCirc")
convert2MSP(mm = sd02_deconvoluted, splitPattern = " _ ", splitIndMZ = 2,
 splitIndRT = NULL, rt = FALSE, names = FALSE, information = FALSE,
 classes = FALSE, adduct = FALSE)
```
<span id="page-12-0"></span>

convertExampleDF is a data.frame which comprises information on a specific metabolite per row stating the average retention time, average m/z, the name of the metabolite, the adduct ion name and the spectrum reference file name. The function allocatePrecursor2mz uses data.frames of the kind of sd01\_outputXCMS and sd02\_deconvoluted to create a data.frame of the kind of convertExampleDF. Allocation of precursor ions to candidate m/z values is based on minimal distance of m/z and deviance of retention time based on an objective function. See ?allocatePrecursor2mz for further information.

### Usage

convertExampleDF

### Format

data.frame

#### Value

data.frame

### Author(s)

Thomas Naake, <thomasnaake@googlemail.com>

### Source

internal

convertMSP2MSP *Convert MSP data frame into object of* MSP*-class*

#### Description

Convert msp data frame into object of MSP-class

### Usage

```
convertMSP2MSP(msp)
```
### Arguments

msp data.frame, see Details for further information.

#### Details

msp is a data frame of a .MSP file, a typical data file for MS/MS libraries. The data frame has two columns and contains in the first column the entries "NAME:", "PRECURSORMZ:" (or "EX-ACTMASS:"), "Num Peaks:" and information on fragments and peak areas/intensities. It may additionally contain row entries: convertMSP2MSP will try to find the row entries "RETENTION-TIME:", "ADDUCTIONNAME:" (or "PRECURSORTYPE:"), "CLASS:" and "INFORMATION:" and extract the respective information in the second column.

### Value

convertMSP2MSP returns an object of class MSP.

### Author(s)

Thomas Naake, <thomasnaake@googlemail.com>

#### Examples

```
data("convertMSP2MSP", package = "MetCirc")
convertMSP2MSP(msp = msp2msp)
```
createLink0Matrix *Create a link matrix*

### Description

Create a link matrix which links every feature in similarity matrix with another.

### Usage

```
createLink0Matrix(similarityMatrix)
```
#### Arguments

```
similarityMatrix
```
matrix, a similarity matrix that contains the NDP similarity measure between all precursors in the data set

### Details

createLink0Matrix creates a matrix from a similarity matrix which includes all connections between features in the similarity matrix, but exclude links which have a similarity of exactly 0.

### Value

createLink0Matrix returns a matrix that gives per each row information on linked features

#### Author(s)

Thomas Naake, <thomasnaake@googlemail.com>

<span id="page-13-0"></span>

#### <span id="page-14-0"></span>createLinkMatrix 15

#### Examples

```
data("binnedMSP", package = "MetCirc")
## truncate binnedMSP
binnedMSP <- binnedMSP[1:28,]
namesPrec <- rownames(binnedMSP)
similarityMat <- createSimilarityMatrix(binnedMSP)
link0Mat <- createLink0Matrix(similarityMatrix = similarityMat)
```
createLinkMatrix *Create a matrix which contains features to link (indices)*

### Description

Create a matrix which contains features to link (indices)

#### Usage

```
createLinkMatrix(similarityMatrix, threshold_low, threshold_high)
```
#### Arguments

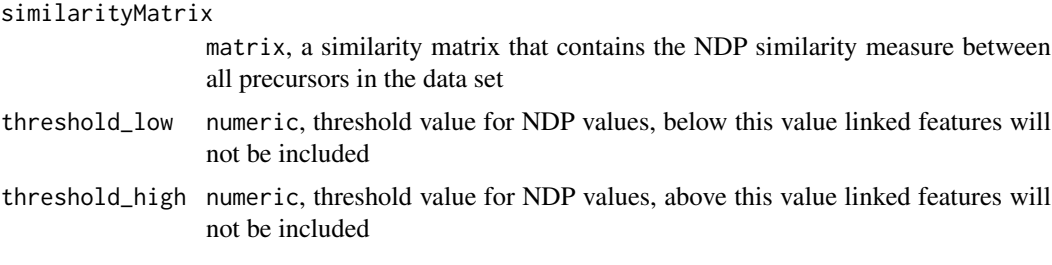

### Details

threshold\_low and threshold\_high are numerical values and truncate similar/identical precursor ions; similarity is currently based on the normalised dot product.

### Value

createLinkMatrix returns a matrix that gives per each row information on linked features

### Author(s)

Thomas Naake, <thomasnaake@googlemail.com>

```
data("binnedMSP", package = "MetCirc")
## use only a selection
binnedMSP <- binnedMSP[c(c(1:20, 29:48, 113:132, 240:259)),]
similarityMat <- createSimilarityMatrix(binnedMSP)
createLinkMatrix(similarityMatrix = similarityMat,
     threshold_low = 0.5, threshold_high=1)
```
<span id="page-15-0"></span>

Internal function for shiny application. May also be used outside of shiny to reconstruct figures.

### Usage

```
createOrderedSimMat(similarityMatrix, order = c("retentionTime", "mz", "clustering"))
```
#### Arguments

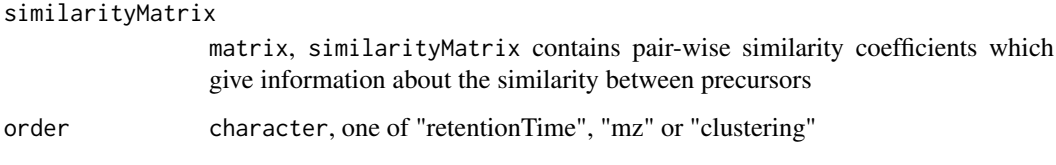

### Details

createOrderSimMat takes a similarity matrix and a character vector as arguments. It will then reorder rows and columns of the similarityMatrix object such, that it orders rows and columns of similarityMatrix according to m/z, retention time or clustering in each group. createOrderSimMat is employed in the shinyCircos function to create similarityMatrix objects which will allow to switch between different types of ordering in between groups (sectors) in the circos plot. It may be used as well externally, to reproduce plots outside of the reactive environment (see vignette for a workflow).

### Value

createOrderedSimMat returns a similarity matrix with ordered rownames according to the character vector given to order

### Author(s)

Thomas Naake, <thomasnaake@googlemail.com>

```
data("binnedMSP", package = "MetCirc")
data("similarityMat", package = "MetCirc")
## order according to retention time
createOrderedSimMat(similarityMatrix = similarityMat, order = "retentionTime")
```
<span id="page-16-0"></span>createSimilarityMatrix

*Create similarity matrix*

#### Description

Creates the similarity matrix by calculating the normalised dot product (NDP) between precursors

### Usage

```
createSimilarityMatrix(mm, m = 0.5, n = 2)
```
### Arguments

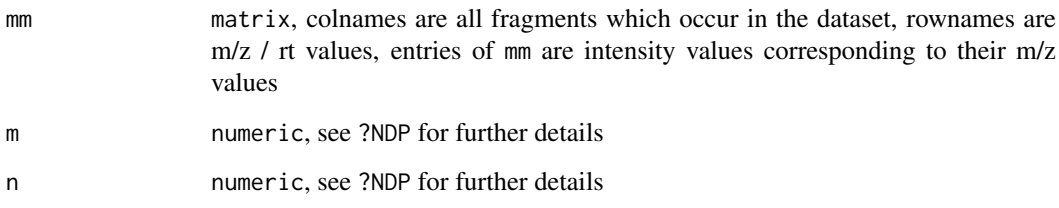

### Details

createSimilarityMatrix calls a function to calculate the NDP between all precursors in the data set. For further information on how the NDP is calculated see ?NDP and Li et al. (2015): Navigating natural variation in herbivory-induced secondary metabolism in coyote tobacco populations using MS/MS structural analysis. PNAS, E4147–E4155. Currently m = 0.5 and n = 2 are set as default.

### Value

createSimilarityMatrix returns a similarity matrix that contains the NDP similarity measure between all precursors in the data set

### Author(s)

Thomas Naake, <thomasnaake@googlemail.com>

```
data("binnedMSP", package = "MetCirc")
## truncate binnedMSP
binnedMSP <- binnedMSP[1:28,]
createSimilarityMatrix(binnedMSP, m = 0.5, n = 2)
```
<span id="page-17-0"></span>

Create a cut link matrix

### Usage

```
cutLinkMatrix(LinkMatrix, type = c("all", "inter", "intra"))
```
#### Arguments

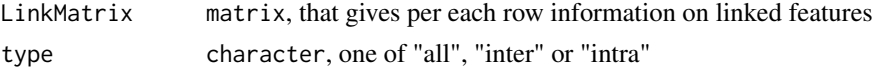

### Details

This function is used to cut features from LinkMatrix. If type = "all", LinkMatrix will not be changed; if type = "inter" the cut LinkMatrix will only contain entries of links which are between groups and not inside groups; contrary to that, if type = "intra" the cut LinkMatrix will only contain entries of links which are inside groups and not between groups.

### Value

cutLinkMatrix returns a matrix that gives per each row information on linked features

#### Author(s)

Thomas Naake, <thomasnaake@googlemail.com>

### Examples

```
data("binnedMSP", package = "MetCirc")
## use only a selection
binnedMSP <- binnedMSP[c(c(1:20, 29:48, 113:132, 240:259)),]
similarityMat <- createSimilarityMatrix(binnedMSP)
linkMat <- createLinkMatrix(similarityMatrix = similarityMat, threshold_low = 0.75, threshold_high = 1)
cutLinkMatrix(LinkMatrix = linkMat, type = "all")
```
cutUniquePrecursor *Get unique precursor ions*

#### Description

Get unique precursor ions

#### Usage

```
cutUniquePrecursor(precursor, splitPattern = splitPattern,
     splitInd = splitInd, returnCharacter = TRUE)
```
#### <span id="page-18-0"></span>getBegEndIndMSP 19

### Arguments

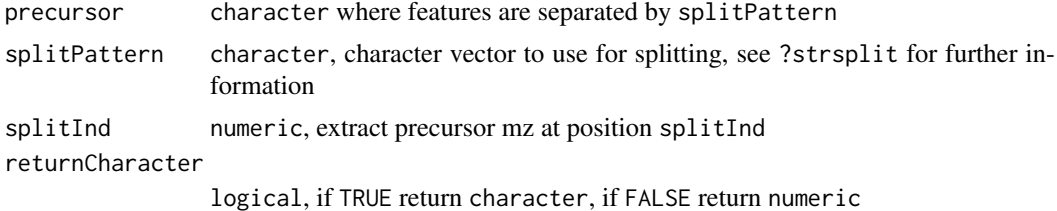

### Details

Function for internal usage.

#### Value

The function cutUniquePrecursor returns character or numeric as specified by parameters.

### Author(s)

Thomas Naake, <thomasnaake@googlemail.com>

### Examples

```
precursor <- "A_269.0455469_-1"
splitPattern <- "_"
splitInd <- 2
cutUniquePrecursor(precursor, splitPattern = splitPattern,
     splitInd = splitInd, returnCharacter = TRUE)
```
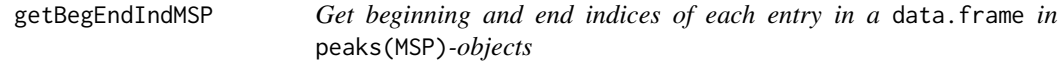

#### Description

Get beginning and end indices of each entry in a data. frame in a peaks(MSP)-object

#### Usage

```
getBegEndIndMSP(msp)
```
#### Arguments

msp data.frame in peaks(MSP)-object, see ?convert2MSP for further information

### Details

Internal use to retrieve start and end row indices for fragments of MS/MS features.

### Value

getBegEndIndMSP returns a list of length 2 where the first entry contains the start indices and the second the end indices

#### Author(s)

Thomas Naake, <thomasnaake@googlemail.com>

#### Examples

```
data("sd02_deconvoluted", package = "MetCirc")
finalMSP <- convert2MSP(sd02_deconvoluted, split = " _ ",
                         splitIndMZ = 2, splitIndRT = 3)finalMSPdf <- peaks(finalMSP)
getBegEndIndMSP(finalMSPdf)
```
getLinkMatrixIndices *Get indices in LinkMatrix of feature*

### Description

Gets indices in LinkMatrix of feature

### Usage

getLinkMatrixIndices(groupnameselected, linkMatrix)

#### Arguments

groupnameselected

character vector with groupname of selected feature, vector containing "group" and "name" to display, that is a unique identifier of the features, "group" and "name" have to be separated by "\_" where "group" is the first and "name" is the last element

linkMatrix matrix, in each row there is information about features to be connected

#### Details

Internal use for function highlight.

### Value

getLinkMatrixIndices returns indices concerning linkMatrix to which groupnameselected connects

#### Author(s)

Thomas Naake, <thomasnaake@googlemail.com>

### Examples

## Not run: getLinkMatrixIndices(groupnameselected, linkMatrix)

<span id="page-19-0"></span>

<span id="page-20-0"></span>getPrecursorMZ getPrecursorMZ *returns precursor m/z values of an* MSP*-object*

### Description

getPrecursorMZ returns a numeric vector with precursor m/z values

### Usage

```
getPrecursorMZ(x)
```
### Arguments

x object of class MSP

#### Format

An object of class NULL of length 0.

#### Value

numeric

#### Functions

• getPrecursorMZ: returns precursor m/z values of an MSP object

### Examples

```
data("sd02_deconvoluted", package = "MetCirc")
finalMSP <- convert2MSP(sd02_deconvoluted, split = " _ ",
                         splitIndMZ = 2, splitIndRT = NULL)
getPrecursorMZ(finalMSP)
```
getRT getRT *returns precursor RT values of an* MSP*-object*

#### Description

getRT returns a numeric vector with all retention time values

### Usage

getRT(x)

### Arguments

x object of class MSP

### Format

An object of class NULL of length 0.

22 highlight studies are also been as a state of the studies of the studies of the studies of the studies of the studies of the studies of the studies of the studies of the studies of the studies of the studies of the stud

### Value

numeric

### Functions

• getRT: returns precursor RT values of an MSP-object

#### Examples

```
data("sd02_deconvoluted", package = "MetCirc")
finalMSP <- convert2MSP(sd02_deconvoluted, split = " _ ",
                     splitIndMZ = 2, splitIndRT = NULL)
getRT(finalMSP)
```
highlight *Add links and highlight sectors*

### Description

A function to add links and highlight sectors to an initialised and plotted circlize plot with one track.

### Usage

```
highlight(groupname, ind, LinkMatrix, colour = NULL, transparency = 0.4, links = TRUE)
```
### Arguments

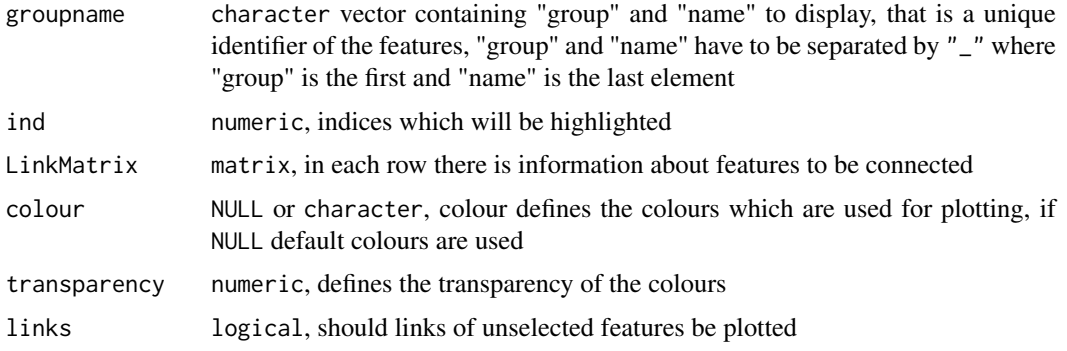

### Details

Internal use for shinyCircos or outside of shinyCircos to reproduce the figure.

#### Value

The function will update an existing plot by highlighting a specified sector and connected links.

### Author(s)

Thomas Naake, <thomasnaake@googlemail.com>

<span id="page-21-0"></span>

#### <span id="page-22-0"></span>idMSMStoMSP-data 23

#### Examples

```
## load binnedMSP
data("binnedMSP", package = "MetCirc")
## use only a selection
binnedMSP <- binnedMSP[c(1:20, 29:48, 113:132, 240:259),]
similarityMat <- createSimilarityMatrix(binnedMSP)
## order similarityMat according to retentionTime and update rownames
simM <- createOrderedSimMat(similarityMat, order = "retentionTime")
## create link matrix
linkMat <- createLinkMatrix(similarityMatrix = simM,
    threshold\_low = 0.95, threshold\_high = 1)
## cut link matrix (here: only display links between groups)
linkMat_cut <- cutLinkMatrix(linkMat, type = "inter")
## set circlize parameters
circos.par(gap. degree = 0, cell.padding = c(0.0, 0, 0.0, 0),track.margin = c(0.0, 0)groupname <- rownames(simM)
## here: set selectedFeatures arbitrarily
indSelected <- c(2,23,42,62)
selectedFeatures <- groupname[indSelected]
## actual plotting
plotCircos(groupname, linkMat_cut, initialize = TRUE,
    featureNames = TRUE, cexFeatureNames = 0.2, groupSector = TRUE,
    groupName = FALSE, links = FALSE, highlight = TRUE)
## highlight
highlight(groupname = groupname, ind = indSelected, LinkMatrix =
        linkMat_cut, colour = NULL, transparency = 0.4, links = TRUE)
```
idMSMStoMSP-data *Example data for* MetCirc*:* finalMSP

### Description

finalMSP is of instance MSP, a container for MS/MS data. finalMSP is derived from the object tissue and compartmentTissue.

### Usage

finalMSP

### Format

object of class MSP

### Value

object of class MSP

#### Author(s)

Thomas Naake, <thomasnaake@googlemail.com>

#### Source

data("idMSMStissueproject", package = "MetCirc") ## create vectors with precursor names present in tissue tissueSPL <- compartmentTissue[compartmentTissue[,"SPL"] == TRUE, 1] tissueLIM  $\leq$  compartmentTissue[compartmentTissue],"LIM"] == TRUE, 1] tissueANT  $\leq$  compartmentTissue[compartmentTissue[,"ANT"] == TRUE, 1] tissueSTY <- compartmentTissue[compartmentTissue[,"STY"]  $==$  TRUE, 1]

## truncate tissue tissueSPL <- tissue[tissue[,4] tissueLIM <- tissue[tissue[,4] tissueANT <- tissue[tissue],4] tissueSTY <- tissue[tissue],4]

## create msp and combine msp objects of different tissues finalMSP <- convert2MSP(tissueSPL, rt = TRUE) finalMSP <- combine(finalMSP, convert2MSP(tissueLIM), rt = TRUE) finalMSP < combine(finalMSP, convert2MSP(tissueANT), rt = TRUE) finalMSP <- combine(finalMSP, convert2MSP(tissueSTY), rt = TRUE)

## write finalMSP to idMSMStoMSP.RData save(finalMSP, file = "idMSMStoMSP.RData", com $pres = "xz")$ 

information information *returns information of metabolites in* MSP*-object*

### Description

information returns information in MSP-object.

#### Usage

information(x)

#### Arguments

x object of class MSP, see ?convert2MSP for further information

#### Format

An object of class NULL of length 0.

#### Value

character

#### Functions

• information: returns information of metabolites in MSP-object

```
data("sd02_deconvoluted", package = "MetCirc")
finalMSP <- convert2MSP(sd02_deconvoluted, split = " _ ",
                         splitIndMZ = 2, splitIndRT = NULLinformation(finalMSP)
```
<span id="page-23-0"></span>

<span id="page-24-0"></span>information<- information<- *sets information in* MSP*-object*

### Description

information<- sets information in MSP-object

### Arguments

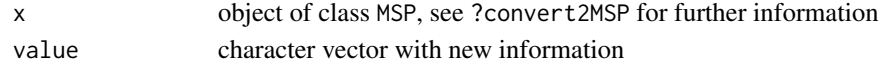

### Format

An object of class NULL of length 0.

### Value

MSP-object

### Examples

```
data("sd02_deconvoluted", package = "MetCirc")
finalMSP <- convert2MSP(sd02_deconvoluted, split = " _ ",
                         splitIndMZ = 2, splitIndRT = NULL)
information(finalMSP) <- rep("Unknown")
```
length length *method for* MSP*-class*

### Description

Gives the number of entries in the MSP object.

### Usage

```
## S4 method for signature 'MSP'
length(x)
```
### Arguments

x object of class MSP

### Value

numeric

```
data("sd02_deconvoluted", package = "MetCirc")
finalMSP <- convert2MSP(sd02_deconvoluted, split = " _ ",
                        splitIndMZ = 2, splitIndRT = NULL)
length(finalMSP)
```
<span id="page-25-0"></span>

Calculates the nearest feature in polar coordinates given cartesian coordinates

### Usage

```
minFragCart2Polar(x, y, degreeOfFeatures)
```
### Arguments

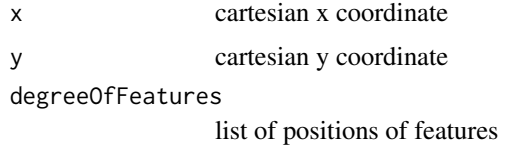

#### Details

minFragCart2Polar is employed to find the feature with the smallest distance from given cartesian coordinates.

#### Value

minFragCart2Polar returns the index of the feature that has the smallest distance to the given coordinates. As minFragCart2Polar is used in shinyCircos for the track 1 only polar r coordinates between 0.8 and 1 will be used to find the feature with smallest distance.

### Author(s)

Thomas Naake, <thomasnaake@googlemail.com>

```
## load binnedMSP
data("binnedMSP", package = "MetCirc")
## use only a selection
binnedMSP <- binnedMSP[c(1:20, 29:48, 113:132, 240:259),]
simM <- createSimilarityMatrix(binnedMSP)
groupname <- rownames(simM)
plotCircos(groupname, NULL, initialize = TRUE, featureNames = FALSE,
     groupName = FALSE, groupSector = FALSE, links = FALSE, highlight = FALSE)
x \le -1y \leq -\emptysetdegreeFeatures <- lapply(groupname,
function(x) mean(circlize:::get.sector.data(x)[c("start.degree", "end.degree")]))
minFragCart2Polar(x, y, degreeOfFeatures = degreeFeatures)
```
<span id="page-26-0"></span>

Definiton of MSP-class in MetCirc. Entries are MS/MS features including their spectra. Allows easy computation of number of entries by entering length(msp), where msp is of class MSP. The MSP-class incorporates accessors for auxiliary information of MS/MS features (names, classes, information, adduct ion name).

### Author(s)

Thomas Naake, <thomasnaake@googlemail.com>

msp2FunctionalLossesMSP

*Convert MSP to MSP with functional losses*

### Description

msp2FunctionalLossesMSP converts a MSP-object (with fragments) into a MSP-object with neutral losses

#### Usage

msp2FunctionalLossesMSP(msp)

#### Arguments

msp MSP-object

### Details

The function msp2FunctionalLosses can be used when calculating the similarity based on neutral losses instead of fragments.

### Value

msp2FunctionalLossesMSP returns a MSP-object (with neutral losses)

### Author(s)

Thomas Naake, <thomasnaake@googlemail.com>

```
data("sd02_deconvoluted", package = "MetCirc")
finalMSP <- convert2MSP(sd02_deconvoluted, split = " _ ",
                    splitIndMZ = 2, splitIndRT = NULLfinalMSPNL <- msp2FunctionalLossesMSP(msp = finalMSP)
```
<span id="page-27-0"></span>convertMSP2MSP contains the object msp2msp that is a data frame in .MSP format, a typical format for MS/MS library building. Each entry consists of the metabolite name (NAME), the precursor mz (PRECURSORMZ), the retention time (RETENTIONTIME), number of peaks (Num Peaks), together with fragments and their intensity values. In the example used in the function convertMSP2MSP the matrix msp2msp is used to construct an object of class MSP.

#### Usage

msp2msp

#### Format

data.frame

### Value

data.frame

### Author(s)

Thomas Naake, <thomasnaake@googlemail.com>

#### Source

http://prime.psc.riken.jp/Metabolomics\_Software/MS-DIAL/, truncated .MSP file of GNPS MS/MS Negative (contains 22 entries): http://prime.psc.riken.jp/Metabolomics\_Software/MS-DIAL/MSMS-GNPS-Curated-Neg.msp

names names *returns names in* MSP*-object*

#### Description

names returns names in MSP-object.

#### Usage

## S4 method for signature 'MSP' names(x)

#### Arguments

x object of class MSP, see ?convert2MSP for further information

#### <span id="page-28-0"></span>names<- 29

### Value

character

#### Examples

```
data("sd02_deconvoluted", package = "MetCirc")
finalMSP <- convert2MSP(sd02_deconvoluted, split = " _ ",
                         splitIndMZ = 2, splitIndRT = NULL)
names(finalMSP)
```
names<- names<- *sets names in* MSP*-object*

### Description

names<- sets names in MSP-object

### Usage

```
## S4 replacement method for signature 'MSP,character'
names(x) <- value
```
### Arguments

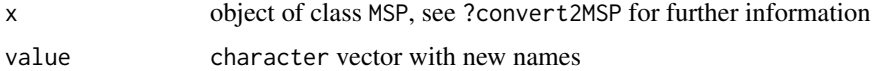

### Value

MSP-object

### Examples

```
data("sd02_deconvoluted", package = "MetCirc")
finalMSP <- convert2MSP(sd02_deconvoluted, split = " _ ",
                         splitIndMZ = 2, splitIndRT = NULL)
names(finalMSP) <- rep("Unknown")
```
NDP *Calculate the normalised dot product*

### Description

Calculate the normalised dot product (NDP)

### Usage

 $NDP(matrow1, matrow2, m = 0.5, n = 2, mass)$ 

### <span id="page-29-0"></span>Arguments

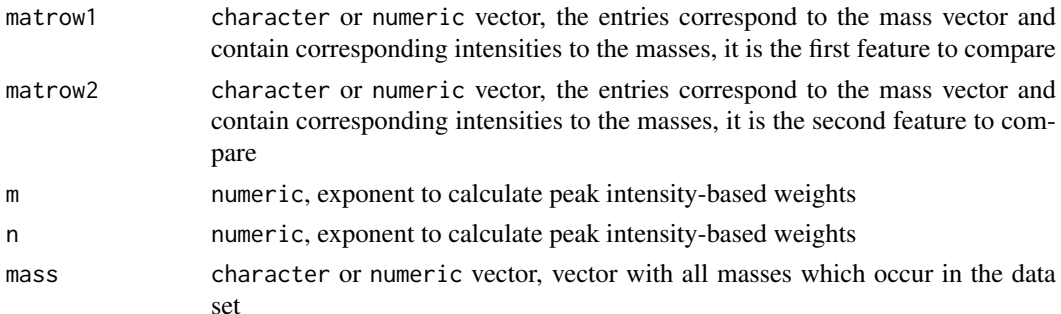

### Details

The NDP is calculated according to the following formula:

$$
NDP = \frac{\sum (W_{S1,i} \cdot W_{S2,i})^2}{\sum (W_{S1,i}^2) * \sum (W_{S2,i}^2)}
$$

, with  $W = [peak intensity]^m \cdot [m/z]^n$ . For further information see Li et al. (2015): Navigating natural variation in herbivory-induced secondary metabolism in coyote tobacco populations using MS/MS structural analysis. PNAS, E4147–E4155. NDP returns a numeric value ranging between 0 and 1, where 0 indicates no similarity between the two MS/MS features, while 1 indicates that the MS/MS features are identical. For the calculation of the NDP only the elements of S1 and S2 that are not equal to 0 will be used.

### Value

NDP returns a numeric similarity coefficient between 0 and 1

#### Author(s)

Thomas Naake, <thomasnaake@googlemail.com>

#### Examples

```
data("binnedMSP", package = "MetCirc")
NDP(matrow1 = binnedMSP[1,], matrow2 = binnedMSP[2,], m = 0.5, n = 2,mass = colnames(binnedMSP))
```
peaks peaks *method for* MSP*-class*

#### Description

peaks returns the data.frame entry with peak information of an MSP object.

### Usage

peaks(object)

## S4 method for signature 'MSP' peaks(object)

#### <span id="page-30-0"></span>plotCircos 31

### Arguments

object object of class MSP

### Value

data.frame

### Methods (by class)

• MSP: returns the data.frame of an MSP-object

### Examples

```
data("sd02_deconvoluted", package = "MetCirc")
finalMSP <- convert2MSP(sd02_deconvoluted, split = " _ ",
                     splitIndMZ = 2, splitIndRT = NULL)
peaks(finalMSP)
```
plotCircos *Circular plot to visualise similarity*

### Description

Circular plot to visualise similarity

### Usage

```
plotCircos(groupname, linkMat, initialize = c(TRUE, FALSE),
     featureNames = c(TRUE, FALSE), cexFeatureNames = 0.3,
     groupSector = c(TRUE, FALSE), groupName = c(TRUE, FALSE),
     links = c(TRUE, FALSE), highlight = c(TRUE, FALSE), colour = NULL,
     transparency = 0.2)
```
### Arguments

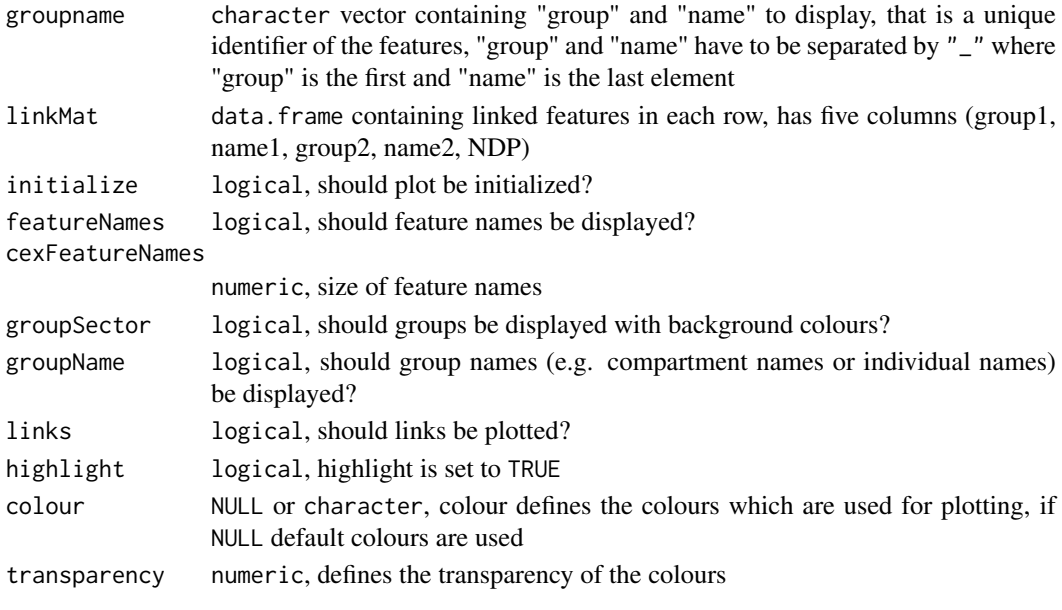

#### <span id="page-31-0"></span>Details

Internal use for shinyCircos or used outside of shinyCircos to reproduce figure

### Value

The function will initialize a circlize plot and/or will plot features of a circlize plot.

### Author(s)

Thomas Naake, <thomasnaake@googlemail.com>

#### Examples

```
## load binnedMSP
data("binnedMSP", package = "MetCirc")
## use only a selection
binnedMSP <- binnedMSP[c(1:20, 29:48, 113:132, 240:259),]
similarityMat <- createSimilarityMatrix(binnedMSP)
## order similarityMat according to retentionTime
simM <- createOrderedSimMat(similarityMat, order = "retentionTime")
## create link matrix
linkMat <- createLinkMatrix(similarityMatrix = simM,
     threshold_low=0.8, threshold_high=1)
## cut link matrix (here: only display links between groups)
linkMat_cut <- cutLinkMatrix(linkMat, type = "inter")
## set circlize paramters
circos.par(gap.degree = 0, cell.padding = c(0.0, 0, 0.0, 0),
         track.margin = c(0.0, 0))groupname <- rownames(simM)
## actual plotting
plotCircos(groupname, linkMat_cut, initialize = TRUE,
    featureNames = TRUE, cexFeatureNames = 0.3, groupSector = TRUE,
     groupName = FALSE, links = FALSE, highlight = FALSE, colour = NULL,
     transparency = 0.2)
```
printInformationSelect

*Display information on connected features of selected features*

### Description

Displays information on connected features of selected features.

### Usage

```
printInformationSelect(groupname, msp = NULL, ind,
lMatInd, linkMatrixThreshold, similarityMatrix, roundDigits = 2)
```
### Arguments

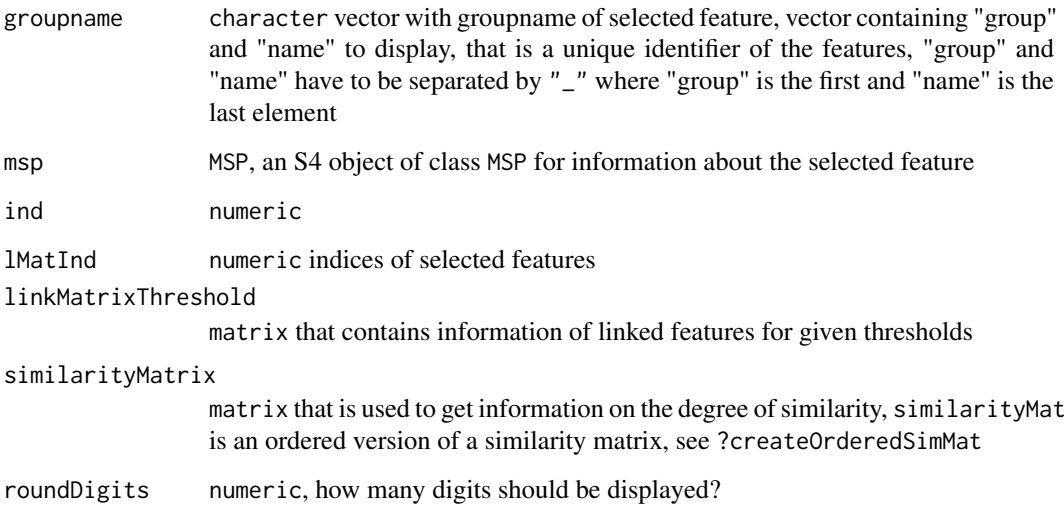

### Details

printInformationSelect is for internal use.

### Value

character that is in HTML format

### Author(s)

Thomas Naake, <thomasnaake@googlemail.com>

```
data("idMSMStoMSP", package = "MetCirc")
data("binnedMSP", package = "MetCirc")
## use only a selection
binnedMSP <- binnedMSP[c(1:20, 29:48, 113:132, 240:259),]
similarityMat <- createSimilarityMatrix(binnedMSP)
groupname <- rownames(similarityMat)
## order similarityMat according to mz
simMat <- createOrderedSimMat(similarityMat, order = "mz")
groupnameMZ <- rownames(simMat)
linkMat_thr <- createLinkMatrix(simMat, 0.8, 1)
ind <-2indMZ <- which(groupname[ind] == truncateName(groupnameMZ, NULL, group = TRUE))
linkMatInds <- getLinkMatrixIndices(groupnameMZ[indMZ], linkMat_thr)
MetCirc:::printInformationSelect(groupname = groupname,
 msp = NULL, ind = ind, lMatInd = linkMatInds,
 linkMatrixThreshold = linkMat_thr,
 similarityMatrix = similarityMat, roundDigits = 2)
```
<span id="page-33-0"></span>

sd01\_outputXCMS is the output file from the package XCMS using the data from Li et al. (2015). See Li et al. (2015) for further details.

### Usage

sd01\_outputXCMS

#### Format

data.frame

#### Value

data.frame

### Author(s)

Thomas Naake, <thomasnaake@googlemail.com>

### Source

Li et al. (2015)

sd02\_deconvoluted *Example data for* MetCirc*: sd02\_deconvoluted*

### Description

sd02\_deconvoluted contains MS/MS data from Li et al. (2015). It is a data.frame which hosts m/z values, retention time, intensity and the respective precursor m/z values. sd02\_deconvoluted originates from Li et al. (2015). See Li et al. (2015) for further information.

### Usage

sd02\_deconvoluted

#### Format

data.frame

### Value

data.frame

#### <span id="page-34-0"></span>shinyCircos 35

### Author(s)

Thomas Naake, <thomasnaake@googlemail.com>

### Source

Li et al. (2015)

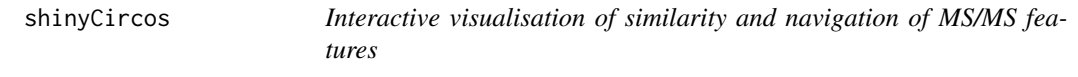

### Description

Visualise the similarity of MS/MS features in a reactive context. See Details the vignette for further descriptions on how to use shinyCircos.

### Usage

shinyCircos(similarityMatrix, msp = NULL, ...)

#### Arguments

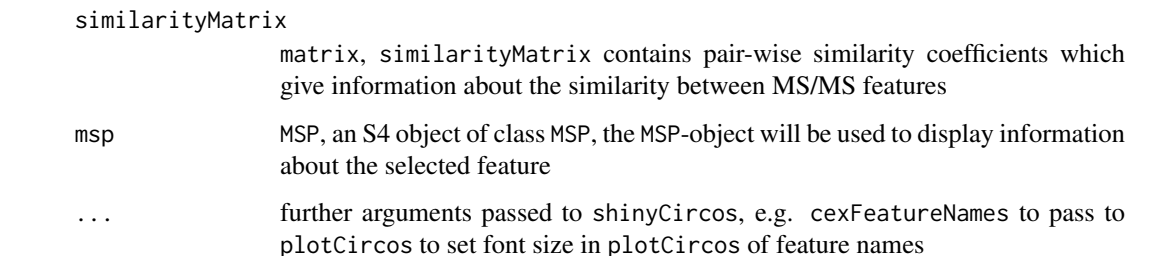

#### Details

The function is based on the shiny and circlize package. The user can choose interactively thresholds, type of links (between or within groups), display information about MS/MS features, permanently select MS/MS features and export selected precursors. When running shinyCircos with the object of class MSP, annotation data of selected MS/MS features will be displayed.

### Value

shinyCircos returns a character vector with the (permanently) selected precursors or an object with the entries msp and selectedFeatures if a MSP-object was passed to shinyCircos

### Author(s)

Thomas Naake, <thomasnaake@googlemail.com>

#### Examples

```
data("idMSMStoMSP", package = "MetCirc")
## truncate files
finalMSP <- finalMSP[c(1:20, 29:48, 113:132, 240:259)]
data("binnedMSP", package = "MetCirc")
binnedMSP <- binnedMSP[c(1:20, 29:48, 113:132, 240:259),]
similarityMat <- createSimilarityMatrix(binnedMSP)
## Not run: shinyCircos(similarityMatrix = similarityMat, msp = finalMSP)
```
show show *method for* MSP*-class*

#### Description

show prints information on the MSP-object (number of entries).

#### Usage

## S4 method for signature 'MSP' show(object)

### Arguments

object object of class MSP

#### Value

character

#### Examples

```
data("sd02_deconvoluted", package = "MetCirc")
finalMSP <- convert2MSP(sd02_deconvoluted, split = " _ ",
                     splitIndMZ = 2, splitIndRT = NULL)
show(finalMSP)
```
similarityMat *Example data for* MetCirc*:* similarityMat

#### Description

similarityMat is a matrix containing the pair-wise similarity scores derived from the idMSMStissueproject data set. See the vignette for a workflow to reproduce the object similarityMat.

### Usage

similarityMat

### Format

matrix

<span id="page-35-0"></span>

#### <span id="page-36-0"></span>thresholdLinkMatrix 37

### Value

matrix

### Author(s)

Thomas Naake, <thomasnaake@googlemail.com>

### Source

data("binnedMSP", package = "MetCirc") similarityMat <- createSimilarityMatrix(binnedMSP) save(similarityMat, file = "similarityMat.RData", compress = "xz")

thresholdLinkMatrix *Threshold a link matrix*

#### Description

Threshold a link matrix

### Usage

```
thresholdLinkMatrix(linkMatrix, threshold_low, threshold_high)
```
#### Arguments

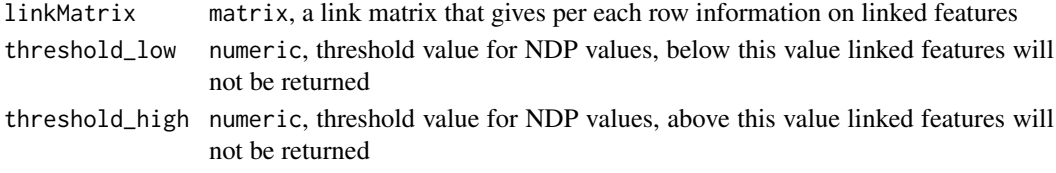

### Details

threshold\_low and threshold\_high are numerical values and truncates similar/identical precursor ions; similarity is momentarily based on the normalised dot product.

### Value

thresholdLinkMatrix returns a matrix that gives per each row information on linked features which are linked above a certain threshold

#### Author(s)

Thomas Naake, <thomasnaake@googlemail.com>

```
data("binnedMSP", package = "MetCirc")
## use only a selection
binnedMSP <- binnedMSP[c(c(1:20, 29:48, 113:132, 240:259)),]
similarityMat <- createSimilarityMatrix(binnedMSP)
linkMatrix <- createLink0Matrix(similarityMatrix = similarityMat)
thresholdLinkMatrix(linkMatrix = linkMatrix,
     threshold_low = 0.5, threshold_high=1)
```
<span id="page-37-0"></span>

The data.frame tissue is used in the subsection 'Preparing the tissue data set for analysis' in the vignette of MetCirc. MS/MS data are merged across floral organs in this data.frame.

#### Usage

tissue

#### Format

data.frame

#### Value

data.frame

#### Author(s)

Thomas Naake, <thomasnaake@googlemail.com>

#### Source

internal

truncateName *Truncate names*

#### Description

A function to truncate names

#### Usage

```
truncateName(groupname, roundDigits = 2, group = FALSE)
```
### Arguments

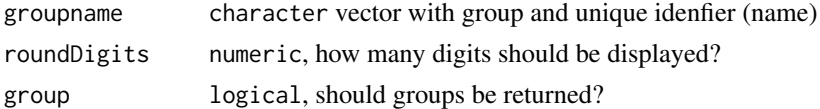

### Details

groupname is a vector of character strings consisting of a group, retention time and m/z value, separated by "\_". It is cumbersome to display such long strings. truncateName truncates these strings by rounding retention time and m/z values by digits given by roundDigits. truncateName is an internal function.

## <span id="page-38-0"></span>Value

truncateName returns groupname with truncated names without group)

### Author(s)

Thomas Naake, <thomasnaake@googlemail.com>

### Examples

```
groupname <- "a_100.12345/10.12345"
truncateName(groupname, roundDigits = 2, group = FALSE)
```

```
[ Extract parts of a MSP-object
```
#### Description

[ operator acting on an MSP-object to extract parts.

### Usage

```
## S4 method for signature 'MSP,numeric'
x[i]
```
### Arguments

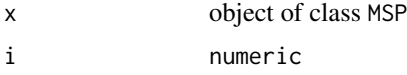

### Value

MSP-object

### Examples

```
data("sd02_deconvoluted", package = "MetCirc")
finalMSP <- convert2MSP(sd02_deconvoluted, split = " _ ",
                         splitIndMZ = 2, splitIndRT = NULL)
```
finalMSP[1]

# <span id="page-39-0"></span>Index

∗Topic datasets adduct, [3](#page-2-0) adduct $\leq$ -, [3](#page-2-0) classes, [9](#page-8-0) classes<-, [9](#page-8-0) getPrecursorMZ, [21](#page-20-0) getRT, [21](#page-20-0) information, [24](#page-23-0) information <-, [25](#page-24-0) [, [39](#page-38-0) [,MSP,numeric-method *(*[*)*, [39](#page-38-0) adduct, [3](#page-2-0) adduct,MSP-method *(*adduct*)*, [3](#page-2-0) adduct $\leq$ -, [3](#page-2-0) adduct<-,MSP,character-method  $(adduct<-), 3$  $(adduct<-), 3$ allocatePrecursor2mz, [4](#page-3-0) binnedMSP, [5](#page-4-0) binning, [6](#page-5-0) cart2Polar, [7](#page-6-0) circosLegend, [8](#page-7-0) classes, [9](#page-8-0) classes,MSP-method *(*classes*)*, [9](#page-8-0) classes<-, [9](#page-8-0) classes<-,MSP,character-method *(*classes<-*)*, [9](#page-8-0) combine, [10](#page-9-0) combine,MSP,MSP-method *(*combine*)*, [10](#page-9-0) combine,MSP-method *(*combine*)*, [10](#page-9-0) compartmentTissue, [11](#page-10-0) convert2MSP, [11](#page-10-0) convertExampleDF, [13](#page-12-0) convertMSP2MSP, [13](#page-12-0) createLink0Matrix, [14](#page-13-0) createLinkMatrix, [15](#page-14-0) createOrderedSimMat, [16](#page-15-0) createSimilarityMatrix, [17](#page-16-0) cutLinkMatrix, [18](#page-17-0) cutUniquePrecursor, [18](#page-17-0)

finalMSP *(*idMSMStoMSP-data*)*, [23](#page-22-0)

getBegEndIndMSP, [19](#page-18-0) getLinkMatrixIndices, [20](#page-19-0) getPrecursorMZ, [21](#page-20-0) getPrecursorMZ,MSP-method *(*getPrecursorMZ*)*, [21](#page-20-0) getRT, [21](#page-20-0) getRT,MSP-method *(*getRT*)*, [21](#page-20-0)

### highlight, [22](#page-21-0)

idMSMStoMSP-data, [23](#page-22-0) information, [24](#page-23-0) information,MSP-method *(*information*)*, [24](#page-23-0) information<-, [25](#page-24-0) information<-,MSP,character-method *(*information<-*)*, [25](#page-24-0)

length, [25](#page-24-0) length,MSP-method *(*length*)*, [25](#page-24-0)

minFragCart2Polar, [26](#page-25-0) MSP, [27](#page-26-0) MSP-class *(*MSP*)*, [27](#page-26-0) msp2FunctionalLossesMSP, [27](#page-26-0) msp2msp, [28](#page-27-0)

names, [28](#page-27-0) names,MSP-method *(*names*)*, [28](#page-27-0) names<-, [29](#page-28-0) names<-,MSP,character-method *(*names<-*)*, [29](#page-28-0) NDP, [29](#page-28-0)

peaks, [30](#page-29-0) peaks,MSP-method *(*peaks*)*, [30](#page-29-0) plotCircos, [31](#page-30-0) printInformationSelect, [32](#page-31-0)

```
34
sd02_deconvoluted, 34
shinyCircos, 35
show, 36
show,MSP-method (show), 36
similarityMat, 36
```
 $I<sub>N</sub>$  and  $I<sub>1</sub>$  and  $I<sub>2</sub>$  and  $I<sub>3</sub>$  and  $I<sub>4</sub>$  and  $I<sub>4</sub>$  and  $I<sub>4</sub>$  and  $I<sub>4</sub>$  and  $I<sub>4</sub>$  and  $I<sub>4</sub>$  and  $I<sub>4</sub>$  and  $I<sub>4</sub>$  and  $I<sub>4</sub>$  and  $I<sub>4</sub>$  and  $I<sub>4</sub>$  a

thresholdLinkMatrix , [37](#page-36-0) tissue , [38](#page-37-0) truncateName , [38](#page-37-0)